## ДОПОЛНИТЕЛЬНОЕ СОГЛАШЕНИЕ № к договору на отпуск питьевой воды от 13.10.2010 № 16-502217-ЖФ-ВС

Санкт-Петербург

 $18 \mu\omega$ 

Государственное унитарное предприятие «Водоканал Санкт-Петербурга», именуемое в дальнейшем «Предприятие», в лице директора филиала ГУП «Водоканал Санкт-Петербурга» «Единый расчетный центр» Артемьевой Юлии Валерьевны, действующей на основании доверенности от 30.10.2014 № 01-30-666/14, с одной стороны, Жилищно-строительный  $\mathbb{Z}$ кооператив 1217, именуемый в дальнейшем «Абонент»,<br>*Аредеедальное песи 1217 Алуилиун*<br>действующего на основании *Нейдал песи 1217* лине A с другой стороны, заключили настоящее дополнительное соглашение к договору на отпуск питьевой воды от 13.10.2010 № 16-502217-ЖФ-ВС (далее - Договор), о нижеследующем:

Предприятие на основании подпункта «ж» пункта 18 Правил, обязательных при  $\mathbf{1}$ . заключении управляющей организацией или товариществом собственников жилья либо жилищным кооперативом или иным специализированным потребительским кооперативом договоров с ресурсоснабжающими организациями, утвержденных постановлением Правительства Российской Федерации от 14.02.2012 №124, осуществляет подключение общедомовых приборов учета, установленных на объекте, указанном в Договоре, к автоматизированным информационноизмерительным системам учета ресурсов (питьевой воды) и передачи показаний приборов учета.

 $2.$ Настоящее соглашение регулирует порядок определения количества поданной Абоненту питьевой воды при дистанционной передаче Предприятию показаний общедомовых приборов учета холодной воды по указанному в Договоре объекту, оборудованному общедомовыми приборами учета холодной воды, подключенными к внешней аппаратуре дистанционной передачи показаний.

3. Абонент соглашается, что показания общедомовых приборов учета холодной воды, полученные Предприятием посредством дистанционной передачи показаний, принимаются Предприятием для осуществления расчетов по Договору.

Количество поданной Абоненту питьевой воды из централизованной системы холодного водоснабжения Предприятия определяется в соответствии с условиями Договора и требованиями законодательства Российской Федерации в сфере холодного водоснабжения по показаниям общедомовых приборов учета питьевой воды, подключенных к внешней аппаратуре дистанционной передачи показаний.

Для расчета поданной Абоненту питьевой воды, количество которой определено путем  $\mathbf{4}$ дистанционной передачи показаний приборов учета, применяются показания общедомовых приборов учета питьевой воды по состоянию на 18.00 двадцать третьего числа календарного месяца, вне зависимости от того, является ли указанный день рабочим, нерабочим или праздничным днем.

Предприятие ежемесячно направляет Абоненту по каждому объекту, указанному в Договоре, в письменной форме за подписью уполномоченного лица сведения о показаниях общедомовых приборов учета, принятых к расчетам за соответствующий расчетный период. Сведения направляются средствами факсимильной связи или по электронной почте на номер или адрес электронной почты, указанные в Договоре.

В случае заключения настоящего соглашения до выполнения Предприятием работ по 5. установке и вводу в эксплуатацию приборов учета холодной воды, подключенных к внешней аппаратуре дистанционной передачи показаний, расчеты по показаниям приборов учета холодной воды, полученных Предприятием посредством дистанционной передачи показаний, производятся, начиная с расчетного периода, в котором Абонентом подписаны акты опломбировки узлов учета, оборудованных приборами учета, подключенными к внешней аппаратуре дистанционной передачи показаний.

При сбое в передаче показаний общедомовых приборов учета или непоступлении 6. Предприятию данных о показаниях общедомовых приборов учета, количество поданной Абоненту питьевой воды определяется в соответствии с условиями Договора и требованиями законодательства Российской Федерации как при отсутствии показаний приборов учета питьевой воды.

Предприятие обязано не позднее следующего рабочего дня за днем выявления сбоя в передаче показаний общедомовых приборов учета или непоступлении Предприятию данных о показаниях приборов учета на дату и время, указанные в пункте 4 настоящего дополнительного соглашения, уведомить Абонента об отсутствии достоверных данных или отсутствии данных о показаниях общедомовых приборов учета.

При наличии в ситуации, указанной в настоящем пункте дополнительного соглашения, у Абонента показаний общедомовых приборов учета, снятых в период с 23 по 25 число календарного месяца, Абонент передает указанные показания Предприятию. Предприятия

 $\mathbf{1}$ 

принимает указанные показания для расчетов по соответствующему объекту за соответствующий расчетный период, в котором произошел сбой в передаче показаний общедомовых приборов учета или при непоступлении показаний общедомовых приборов учета Предприятию.

 $\overline{z}$ . При сбое в передаче показаний приборов учета или непоступлении в расчетную систему Предприятия данных о количестве поданной Абоненту питьевой воды не позднее десяти рабочих дней со дня, когда данные о количестве поданной питьевой воды должны были поступить Предприятию, последнее путем проведения обследования определяет причины сбоя в передаче показаний или непоступления данных в расчетную систему, о чем составляется акт обследования систем холодного водоснабжения, а также принимает меры для устранения нарушений в передаче показаний общедомовых приборов учета.

8. При неисправности (сбое в работе) внешней аппаратуры дистанционной передачи показаний (без нарушения работоспособности самого прибора учета) количество поданной Абоненту питьевой воды определяется согласно пункту 6 настоящего соглашения только за расчетный период, за который Предприятием получены недостоверные данные или данные отсутствуют. За последующие расчетные периоды и до устранения неисправности (сбоя в работе) внешней аппаратуры дистанционной передачи показаний количество отпущенной (полученной) Абоненту питьевой воды определяется в соответствии с условиями Договора и требованиями законодательства Российской Федерации.

9. Если передача недостоверных данных о количестве отпущенной (полученной) питьевой воды или отсутствие данных связаны с неисправностью прибора (-ов) учета, то количество поданной питьевой воды определяется в соответствии с условиями Договора и требованиями законодательства Российской Федерации.

Абонент обязуется:  $10<sub>1</sub>$ 

предоставлять доступ работникам Предприятия или уполномоченной Предприятием организации для профилактики, обслуживания и ремонта прибора учета, в случае его принадлежности Предприятию, и внешней аппаратуры дистанционной передачи показаний;

незамедлительно сообщать Предприятию о неисправностях в работе прибора учета и (или) внешней аппаратуры дистанционной передачи показаний (при выявлении указанных фактов).

Отношения Предприятия и Абонента по вопросам, не урегулированным настоящим  $11.$ соглашением, регулируются Договором.

 $12.$ Настоящее соглашение признается заключенным, в момент его получения Предприятием от Абонента, который подписал и заверил печатью, а при наличии разногласий - с момента согласования существенных условий настоящего соглашения.

Срок действия настоящего дополнительного соглашения устанавливается на срок действия Договора.

13. Изменение условий настоящего соглашения и его расторжение производится в порядке, предусмотренном законодательством Российской Федерации.

Предложение об изменении или расторжении настоящего соглашения рассматривается сторонами в тридцатидневный срок.

 $14.$ Настоящее дополнительное соглашение является неотъемлемой частью Договора.

15. Споры и разногласия, вытекающие из настоящего соглашения, регулируются сторонами путем переговоров. Не урегулированные споры и разногласия передаются на рассмотрение Арбитражного суда Санкт-Петербурга и Ленинградской области.

Настоящее соглашение составлено в двух экземплярах, имеющих одинаковую 16. юридическую силу, один из которых находится у Предприятия, один - у Абонента.

## Подписи сторон:

## Предприятие

Директор филиала \*\*\*

«Единый расчетный центр»

мп

«ГУП Водоканал Санкт-Петербурга»

**ZAETEPSYPE** 

Ю.В. Артемьева

## **Абонент**

Жилишно-строительный кооператив 1217

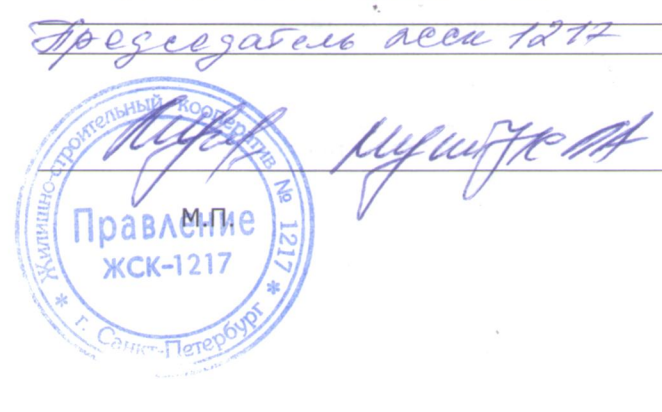

 $\overline{2}$